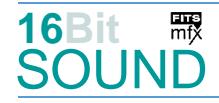

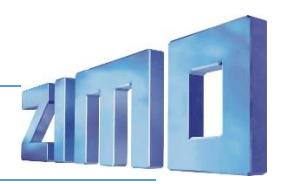

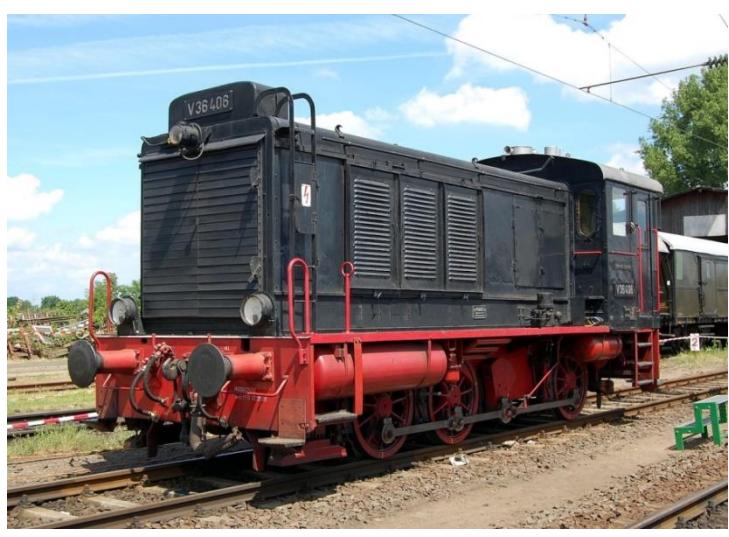

Bild: Wikipedia

Die Wehrmachtsdiesellokomotiven des Typs WR 360 C 14 entstanden in den späten 1930er Jahren als Rangierlokomotiven für die deutsche Wehrmacht. Die Typenbezeichnung bezeichnet eine Wehrmachtlokomotive für Regelspur mit 360 PS und Achsfolge C (drei gekuppelte Antriebsachsen). Die Loks wurden während des Zweiten Weltkrieges in ganz Europa eingesetzt. Die Kraftübertragung vom Dieselmotor zu den Rädern erfolgte über ein hydraulisches Mehrstufengetriebe, eine Blindwelle und Treibstangen. Bei der Bundesbahn wurden die Lokomotiven mit einem Sechszylinder-Reihenviertaktdieselmotor des Typs MWM RHS 235 S ausgerüstet, der mit 103 l Hubraum 360 PS (265 kW) bei 600 min<sup>−</sup><sup>1</sup> leistete. Die mit diesem Motor ausgestatteten Fahrzeuge wurden als Baureihe V36.1 bezeichnet. Bei der Reichsbahn wurden Motoren des VEB SKL vom Typ 6 NVD 36 eingesetzt. Die Deutsche Bundesbahn (DB) als auch die Deutsche Reichsbahn (DR) ordneten die Loks dieser Bauart als Baureihe V 36 ein. Die Österreichischen Bundesbahnen (ÖBB) reihten die in Österreich verbliebenen Lokomotiven unter der Baureihe 2065 ein. Ab 1968 erhielten sie bei der DB die Baureihenbezeichnung 236, bei der DR ab 1970 die Baureihenbezeichnung 103. In den 1970er Jahren wurden sie bei der Deutschen Bundesbahn ausgemustert, in den 1980er Jahren bei der Deutschen Reichsbahn in der DDR.

Quelle: Wikipedia

# Projekt Einstellungen und Information: ZIMO Projektnr.: A139

Das Projekt wurde komplett in der neuen 16-Bit Technologie für ZIMO MS-Decoder realisiert und an das H0 Modell von Brawa angepasst.

- Der Decoder muss mindestens Software Version 4.229 aufweisen.
- Der Decoder lässt sich auf Adresse 3 steuern
- Um die Funktionstüchtigkeit des Projektes zu gewährleisten, sollten CV-Werte nur sehr behutsam verändert werden.
- Ein Reset kann durch CV #8 = 8 durchgeführt werden.

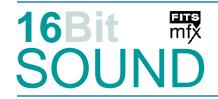

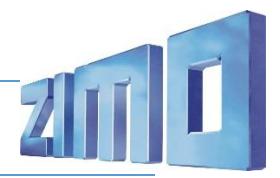

• In der Version S03 ist die CV #837 auf Wert 2, dadurch ist das Script "Dimmen bei Start" unwirksam.

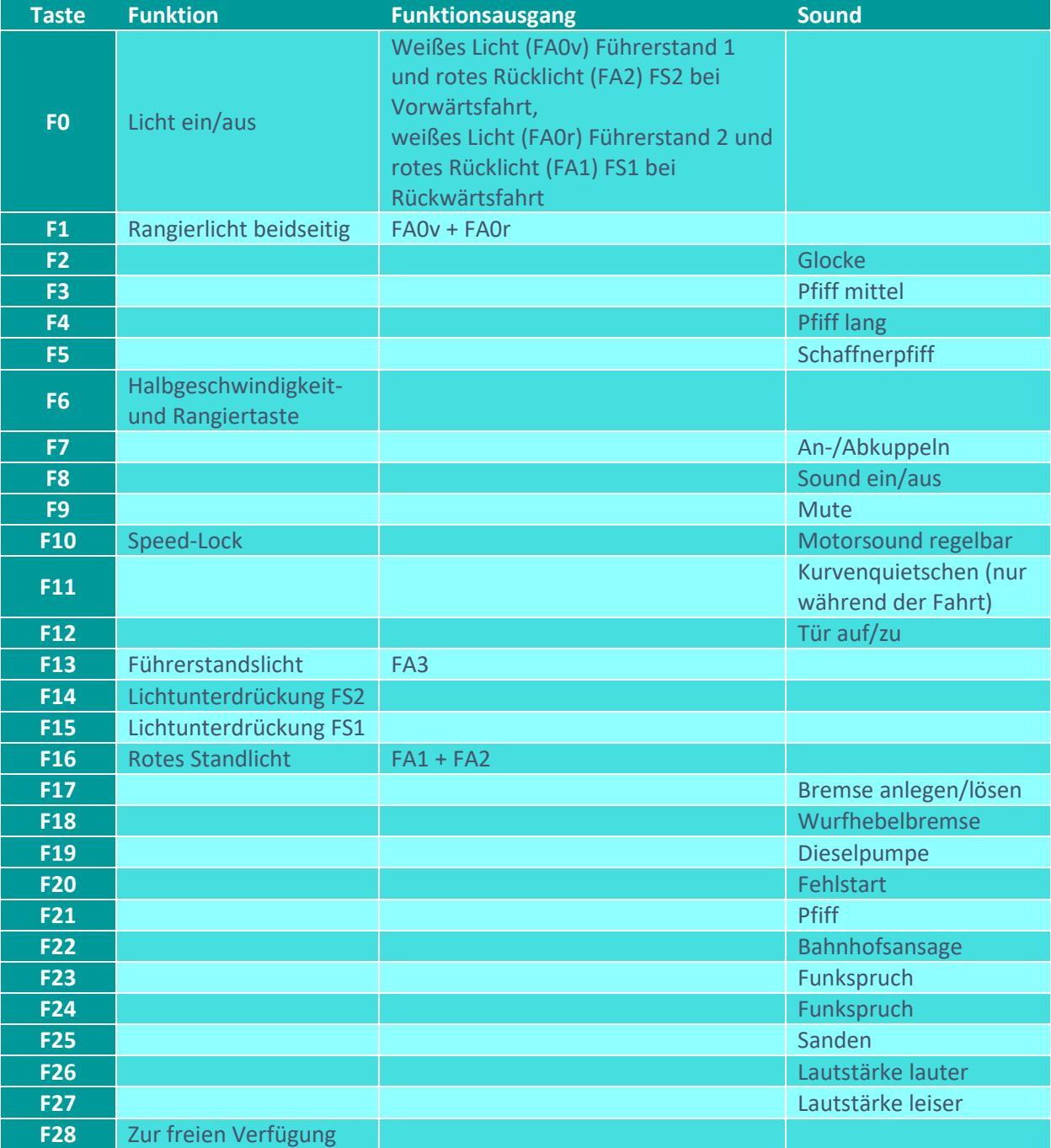

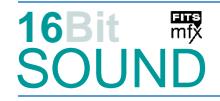

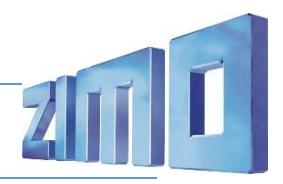

### Sound ein/aus auf F8 entspricht dem ZIMO Standard:

Soll Sound ein/aus mit F1 geschaltet werden, sind folgende CVs zu programmieren:

- $-CV$  401 = 8
- $-CV$  408 = 1

### Geänderte CVs:

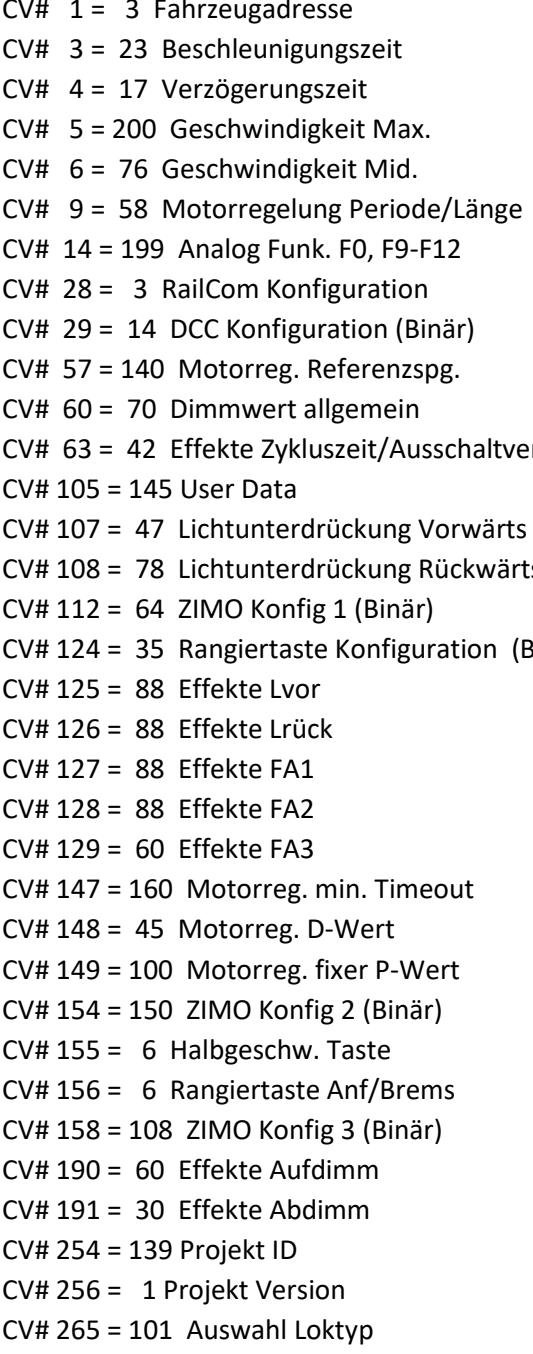

 $CV# 436 = 1$  ZIMO Mapping 2 F-Tast  $CV# 437 = 29$  ZIMO Mapping 2 M-Tast  $CV# 438 = 46$  ZIMO Mapping 2 A1 vor CV# 439 = 47 ZIMO Mapping 2 A2 vor  $CV# 440 = 46$  ZIMO Mapping 2 A1 rück CV# 441 = 47 ZIMO Mapping 2 A2 rück CV# 442 = 13 ZIMO Mapping 3 F-Tast CV# 444 = 163 ZIMO Mapping 3 A1 vor  $CV# 446 = 163$  ZIMO Mapping 3 A1 rück CV# 448 = 16 ZIMO Mapping 4 F-Tast  $CV# 449 = 29$  ZIMO Mapping 4 M-Tast  $rI.$  CV# 450 = 34 ZIMO Mapping 4 A1 vor  $CV# 451 = 33$  ZIMO Mapping 4 A2 vor  $CV# 452 = 33$  ZIMO Mapping 4 A1 rück  $CV# 453 = 34$  ZIMO Mapping 4 A2 rück  $CV# 512 = 160$  ZIMO Mapping Dimmwert 5  $Binar)$  CV# 516 = 25 F2 Sound-Nummer  $CV# 517 = 46 F2$  Lautstärke  $CV# 518 = 8 F2 Loop-Info$  $CV# 519 = 19$  F3 Sound-Nummer  $CV# 522 = 20$  F4 Sound-Nummer  $CV# 525 = 18$  F5 Sound-Nummer  $CV# 526 = 46$  F5 Lautstärke  $CV# 531 = 13 F7$  Sound-Nummer  $CV# 532 = 64$  F7 Lautstärke  $CV# 533 = 8 F7 Loop-Info$  $CV# 546 = 29$  F12 Sound-Nummer CV# 547 = 128 F12 Lautstärke  $CV# 548 = 8$  F12 Loop-Info  $CV# 561 = 21$  F17 Sound-Nummer  $CV# 562 = 91$  F17 Lautstärke  $CV# 563 = 8$  F17 Loop-Info  $CV# 564 = 28$  F18 Sound-Nummer  $CV# 565 = 91$  F18 Lautstärke

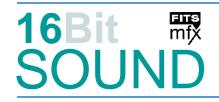

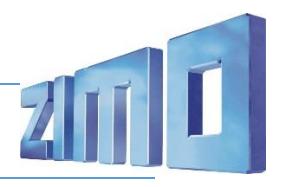

CV# 273 = 30 Anfahrverzögerung CV# 567 = 22 F19 Sound-Nummer CV# 275 = 230 Lautstärke Konstant Langsam CV# 568 = 64 F19 Lautstärke CV# 276 = 230 Lautstärke Konstant Schnell CV# 577 = 15 Bremsenquietschen Sound-Nummer CV# 282 = 30 Dauer der Beschleun. Lautstärke [0,1s] CV# 578 = 32 Bremsenquietschen Lautstärke CV# 284 = 15 Schwelle für Verzögerungs-Lautstärke CV# 581 = 31 Anfahrpfiff Sound-Nummer CV# 285 = 10 Dauer der Verzögerungs-Lautst. [0,1s] CV# 582 = 46 Anfahrpfiff Lautstärke CV# 286 = 210 Lautstärke bei Verzögerung CV# 673 = 44 F20 Sound-Nummer CV# 287 = 45 Brems-Quietsch-Schwelle CV# 676 = 41 F21 Sound-Nummer CV# 288 = 100 Brems-Quietsch-Mindestfahrzeit [0,1s] CV# 679 = 14 F22 Sound-Nummer CV# 307 = 128 Kurvenquietschen Eingänge CV# 680 = 128 F22 Lautstärke CV# 313 = 109 Mute-Taste CV# 682 = 23 F23 Sound-Nummer CV# 314 = 45 Mute Ein-/Ausblendzeit [0,1s] CV# 683 = 128 F23 Lautstärke CV# 356 = 10 Speed Lock-Taste CV# 685 = 24 F24 Sound-Nummer CV# 395 = 85 Max. Lautstärke CV# 686 = 128 F24 Lautstärke CV# 396 = 27 Leiser-Taste CV# 688 = 17 F25 Sound-Nummer CV# 397 = 26 Lauter-Taste CV# 689 = 64 F25 Lautstärke  $CV# 430 = 29$  ZIMO Mapping 1 F-Tast  $CV# 690 = 72$  F25 Loop-Info CV# 432 = 46 ZIMO Mapping 1 A1 vor CV# 837 = 2 Script 2 deaktiviert CV# 433 = 34 ZIMO Mapping 1 A2 vor CV# 980 = 128 Script 1 Lautstärke Sound 1 CV# 434 = 47 ZIMO Mapping 1 A1 rück CV# 981 = 91 Script 1 Lautstärke Sound 1 CV# 435 = 33 ZIMO Mapping 1 A2 rück CV# 990 = 35 Script 2 Timer

# Sound Samples:

- 
- 14 Bitte einsteigen Türen schließen DB.wav 26 V36\_235\_Horn01.wav
- 
- 
- 
- 
- 19 V36\_Bundesbahn\_Pfeife02.wav 43 Schienenknarren.wav
- 20 V36\_Bundesbahn\_Pfeife03.wav 44 Fehlstart.wav
- 21 V36\_235\_Bremse-anlegen-lösen.wav 45 V36\_123\_Horn-kurz\_a.wav
- 22 V36\_235\_Dieselpumpe-kurz.wav 46 V36\_123\_Horn-mittel\_a.wav
- 23 V36\_235\_Funkspruch01.wav 47 V36\_123\_Horn-lang\_a.wav
- 
- 
- 
- 13 An-Abkuppeln.wav 25 V36\_235\_Glocke01.wav
	-
- 15 Bremse.wav 27 V36\_236\_Horn-lang.wav
- 16 Kurvenquietschen.wav 28 V36\_235\_Wurfhebelbremse01.wav
- 17 Sanden.wav 29 V36-235\_Tür auf zu.wav
- 18 Schaffnerpfiff.wav 41 V36\_Bundesbahn\_Pfeife01.wav
	-
	-
	-
	-
	-
- 24 V36\_235\_Funkspruch07.wav 48 V36\_123\_Horn-kurz-mittel\_a.wav

Es können die im Projekt eingestellten Pfiffe gegen Makros der V36-123 oder V36-235 getauscht werden, indem die entspr. Sound-Sample Nummer in die CV der korrespondierenden Taste programmiert werden.

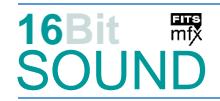

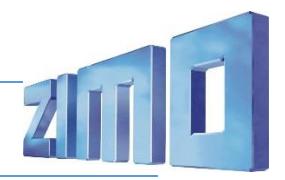

### Scripts:

Script 1: Kurvenquietschen, geschwindigkeitsabhängig, CV 980 und 981. Script 2: Lichtdimmen bei Start (deaktiviert durch CV #837 = 2) Script 3: Führerstandslicht Abschalt-Timer CV #990.

 Das Projekt ist mit mfx-Funktionssymbolen ausgestattet und für die Verwendung von Lokbildern vorbereitet: für die BR 236 gilt die mfx-Produktnummer 35584.

# Die neue Decodergeneration von ZIMO:

…heißt **MS-Decoder**. Der Erste seiner Art war der MS450 der den MX645 ersetzte, viele folgten. Es handelt sich dabei um Multiprotokoll-Decoder, die auf Anlagen mit DCC- (Digital Command Control), MM- (Motorola) oder Märklin mfx Format einsetzbar sind, aber auch den Analogbetrieb beherrschen. Ein Audioteil mit 16 Bit Auflösung, 22 kHz Samplerate und 128 Mbit Soundspeicher bedeutet einen noch besseren, leistungsfähigeren und klanglich präziseren sowie dynamischeren ZIMO Decoder als bisher. ZIMO setzt damit einen weiteren Schritt in Richtung Vorbildtreue. Natürlich bleiben alle geschätzten Merkmale sowie bekannten Möglichkeiten der MX-Decoder erhalten.

Technische Daten siehe dazu:<http://www.zimo.at/web2010/products/ms-sound-decoder.htm> (kleine Decoder) und<http://www.zimo.at/web2010/products/ms-sound-decoder-grossbahn.htm> (Großbahn-Decoder).

ZIMO Elektronik GmbH Schönbrunner Strasse 188 1120 Wien Österreich

mfx® ist eine eingetragene Marke der Gebrüder Märklin & Cie. GmbH, 73033 Göppingen, Deutschland